## **ФЕДЕРАЛЬНОЕ БЮДЖЕТНОЕ УЧРЕЖДЕНИЕ «ГОСУДАРСТВЕННЫЙ РЕГИОНАЛЬНЫЙ ЦЕНТР СТАНДАРТИЗАЦИИ, МЕТРОЛОГИИ И ИСПЫТАНИЙ В РЕСПУБЛИКЕ ТАТАРСТАН» (ФБУ «ЦСМ Татарстан»)**

## **УТВЕРЖДАЮ**

Заместитель директора **ФБУ** «ПСМ Татарстан» **EGE**. Иванов **2019 г.**

# **ГОСУДАРСТВЕННАЯ СИСТЕМА ОБЕСПЕЧЕНИЯ ЕДИНСТВА ИЗМЕРЕНИЙ ИНСТРУКЦИЯ.**

# Система автоматизированного управления горелками котлоагрегата ст. №6 производственного подразделения «Дягилевская ТЭЦ»

**Методика поверки**

**10.275-102-АГСВ.МП**

Казань 2019 г.

# Содержание

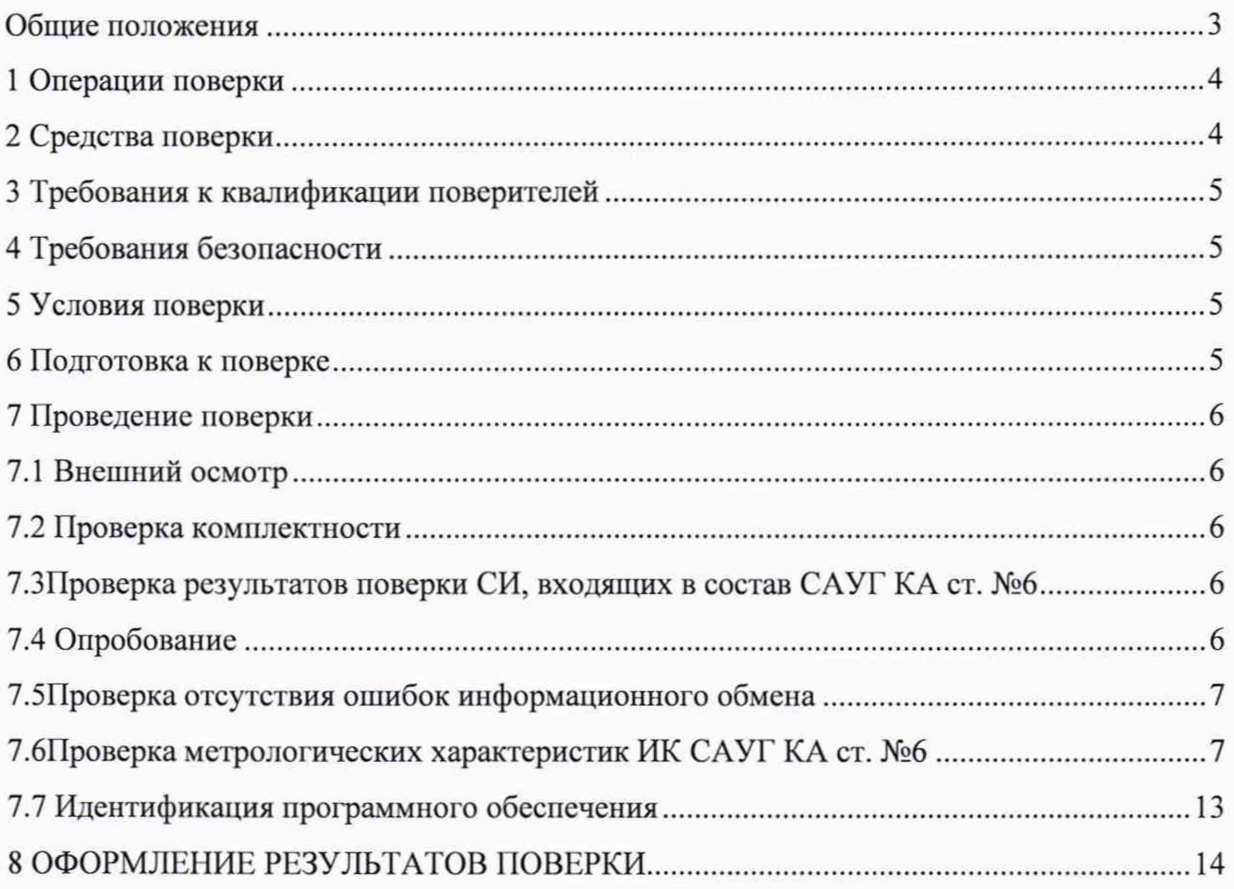

Настоящая методика поверки распространяется на систему автоматизированного управления горелками котлоагрегата ст. №6 производственного подразделения «Дягилевская ТЭЦ», заводской номер 01, и устанавливает порядок проведения первичной и периодической поверок.

Система автоматизированного управления горелками котлоагрегата ст. №6 производственного подразделения «Дягилевская ТЭЦ» (далее - САУГ КА ст. №6) предназначена для измерений значений физических величин (избыточного и абсолютного давления, перепада давления, температуры) с помощью первичных преобразователей установленных на котлоагрегате ст. №6, автоматического непрерывного контроля технологических параметров, их визуализации, регистрации и хранения, диагностики состояния технологического оборудования, формирования сигналов предупредительной и аварийной сигнализации.

#### **Общие положения**

1.1 В состав САУГ КА ст. №6 входят измерительные компоненты, приведенные в документе 10.275- 102-АГСВ.ПФ «Система автоматизированного управления горелками котлоагрегата ст. №6 производственного подразделения «Дягилевская ТЭЦ». Паспортформуляр». Поверке подлежит система в соответствии с перечнем измерительных каналов, приведенными в данном документе.

1.2 Первичную и периодическую поверки САУГ КА ст. №6 проводят по месту эксплуатации системы на базе Филиала ПАО «Квадра» - «Центральная генерация» производственное подразделение «Дягилевская ТЭЦ».

1.3 Первичную поверку САУГ КА ст. №6 выполняют перед вводом в эксплуатацию, а также после ремонта.

1.4 Периодическую поверку САУГ КА ст. №6 выполняют в процессе эксплуатации через установленный интервал между поверками.

1.5 Измерительные компоненты САУГ КА ст. №6 поверяют с интервалами между поверками, установленными при утверждении их типа. Если очередной срок поверки измерительного компонента наступает до очередного срока поверки САУГ КА ст. №6, поверяется только этот компонент и поверка САУГ КА ст. №6 не проводится. После поверки измерительного компонента и восстановления ИК выполняется проверка ИК в той его части и в т ом объеме, который необходим для того, чтобы убедиться, что действия, связанные с поверкой измерительного компонента, не нарушили метрологических свойств ИК (схема соединения и т.п.).

1.6 Допускается проведения поверки отдельных измерительных каналов из состава САУГ КА ст. №6 по заявлению эксплуатирующей организации с указанием объема проводимой поверки.

Интервал между поверками системы - 2 года.

3

### **1 Операции поверки**

При проведении поверки выполняют операции, указанные в таблице 1.

Таблица 1 - Операции поверки

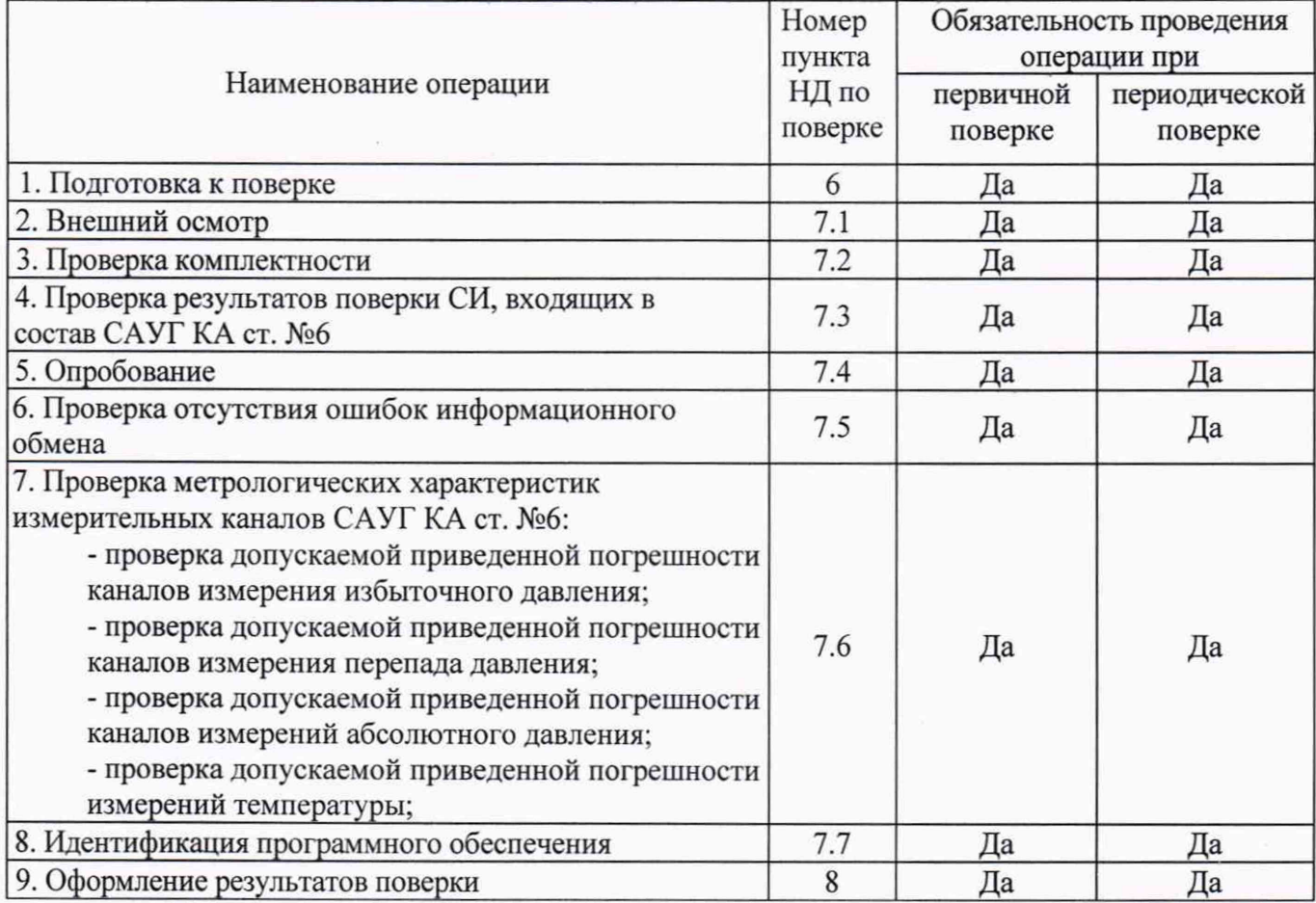

#### **2 Средства поверки**

При проведении поверки применяют эталоны, основные средства измерений и вспомогательные устройства в соответствии с методиками поверки, указанными в описаниях типа на средства измерений, входящие в состав АСДК ГТС, а также средства поверки, приведенные в таблице 2.

Таблица 2 - Средства измерений, применяемые при поверке

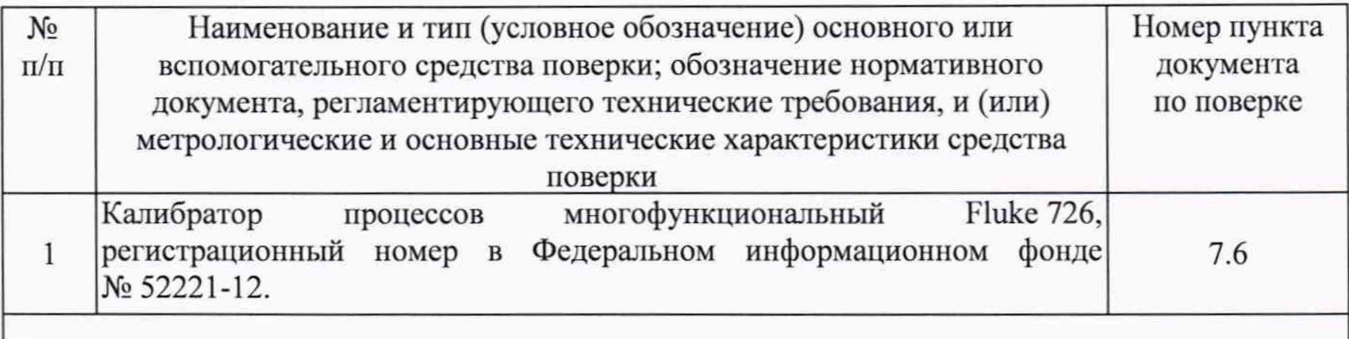

Примечание - Допускается применение других средств поверки с метрологическими характеристиками, обеспечивающими требуемые точности измерений.

#### **3 Требования к квалификации поверителей**

**11оверку САУГ** КА **ст. №6 осуществляют аккредитованные в соответствии с законодательством Российской Федерации об аккредитации в национальной системе аккредитации на проведение поверки средств измерений юридические лица и индивидуальные предприниматели изучившие настоящую методику поверки и руководство по эксплуатации на систему, имеющие стаж работы по данному виду измерений не менее 1 года.**

#### **4 Требования безопасности**

При проведении поверки необходимо соблюдать требования безопасности, предусмотренные «Правилами технической эксплуатации электроустановок потребителей», «Правилами по охране труда при эксплуатации электроустановок» (утвержденных приказом Министерства труда и социальной защиты РФ от 24.07.2013г. №328н), ГОСТ 12.2.007.0-75, ГОСТ 12.2.007.3-75, ГОСТ 22261-94 и указаниями по безопасности, оговоренными в технических описаниях, руководствах по эксплуатации на измерительные компоненты системы в соответствующей документации на эталоны и другие средства поверки.

#### **5 Условия поверки**

**При проведении поверки должны соблюдаться рабочие условия эксплуатации компонентов, входящих в состав системы в соответствии с НД на эти компоненты.**

#### **6 Подготовка к поверке**

6.1 Для проведения поверки представляют следующую документацию:

- руководство по эксплуатации на систему;
- описание типа;

- свидетельства о поверке измерительных компонентов, входящих в ИК САУГ КА ст. №6, и свидетельство о предыдущей поверке системы (при периодической и внеочередной поверке);

6.2 Перед проведением поверки выполняют следующие подготовительные работы:

- проводят организационно-технические мероприятия по доступу поверителей и персонала энергообъекта к местам установки СИ в составе САУГ КА ст. №6;

- проводят организационно-технические мероприятия по обеспечению безопасности

5

поверочных работ в соответствии с действующими правилами и руководствами по эксплуатации применяемого оборудования;

- средства поверки выдерживают в условиях и в течение времени, установленных в нормативных документах на средства поверки;

- все средства измерений, которые подлежат заземлению, должны быть надежно заземлены, подсоединение зажимов защитного заземления к контуру заземления должно производиться ранее других соединений, а отсоединение - после всех отсоединений.

#### **7 Проведение поверки**

#### **7.1 Внешний осмотр**

При проведении внешнего осмотра системы проверяют:

- отсутствие механических повреждений компонентов, входящих в состав САУГ КЛ ст. №6;

- состояние линий связи, разъемов и соединительных клеммных колодок, при этом они должны соответствовать технической документации (ТД) на систему и не иметь повреждений, деталей с ослабленным или отсутствующим креплением;

- наличие действующих пломб в установленных местах, соответствие заводских номеров технических компонентов системы номерам, указанным в эксплуатационной документации САУГ КА ст. №6;

<span id="page-5-0"></span>наличие заземляющих клемм (или клемм на корпусах) шкафов с  $\omega$  . электрооборудованием, входящим в состав системы.

#### **7.2 Проверка комплектности**

Проверка комплектности системы проводится в соответствии документом 10.275-102- АГСВ.ПФ «Система автоматизированного управления горелками котлоагрегата ст. №6 производственного подразделения «Дягилевская ТЭЦ». Паспорт-формуляр».

<span id="page-5-1"></span>Считается, что проверка прошла успешно, если комплектность САУГ КА ст. №6 соответствуеттребованиям данного документа.

#### **7.3 Проверка результатов поверки СИ, входящих в состав системы**

Проверка результатов поверки проводится путем проверки наличия и срока действия знаков поверки СИ, входящих в состав САУГ КА ст. №6, приведенных в Паспорте-формуляре. При этом знаки поверки должны быть нанесены на СИ и (или) на свидетельства о поверке СИ и (или) в паспорт (паспорт-формуляр) данного СИ в составе САУГ КА ст. №6.

Считается, что проверка прошла успешно, если все СИ, входящие в состав САУГ КА ст. №6, обладают действующим статусом поверки.

#### **7.4 Опробование**

7.4.1 Перед опробованием системы в целом необходимо выполнить проверку функционирования её компонентов.

7.4.2 Проверяют правильность функционирования системы в соответствии с его эксплуатациошюй докуменгацией с помощью тестового программного обеспечения.

7.4.3 Непосредственно перед выполнением экспериментальных исследований необходимо подготовить систему и средства измерений к работе в соответствии с их эксплуатациошюй документацией.

#### $7.5$ Проверка отсутствия ошибок информационного обмена

На сервере САУГ КА ст. №6 распечатывают значения результатов измерений, зарегистрированные за полные предшествующие дню проверки сутки по всем ИК. Проверяют наличие данных, соответствующих каждому интервалу времени. Пропуск данных не допускается за исключением случаев, когда этот пропуск был обусловлен отключением ИК или устраненным отказом какого-либо компонента системы.

# 7.6 Проверка метрологических характеристик измерительных каналов САУГ КА ст. №6

7.6.1 Проверка пределов допускаемой приведенной погрешности каналов измерения избыточного давления.

Проверка проводится в следующем порядке:

- в клеммной коробке отключить первичный измерительный преобразователь и подключить калибратор токовых сигналов к клеммам проверяемого канала (Рис.1) согласно таблице внешних соединений для САУГ КА ст. №6:

- согласно руководству по эксплуатации калибратора перевести его в режим генерации тока и последовательно задать ряд значений: 4; 7,2; 10,4; 13,6; 16,8 и 20 мА;

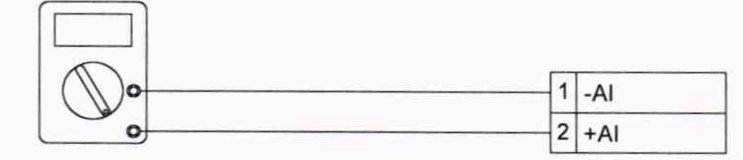

Калибратор тока

Рисунок 1

После задания каждого значения, проконтролировать результат измерения следующим образом:

- на АРМ оператора, напротив проверяемого канала будет отображено значение, соответствующее измеренному давлению

Таблица 3 - Соответствие «Избыточное давление - Сила тока» для диапазона измерений давления от 0 до 58,84 кПа (от 0 до 0,6 кгс/см<sup>2</sup>):

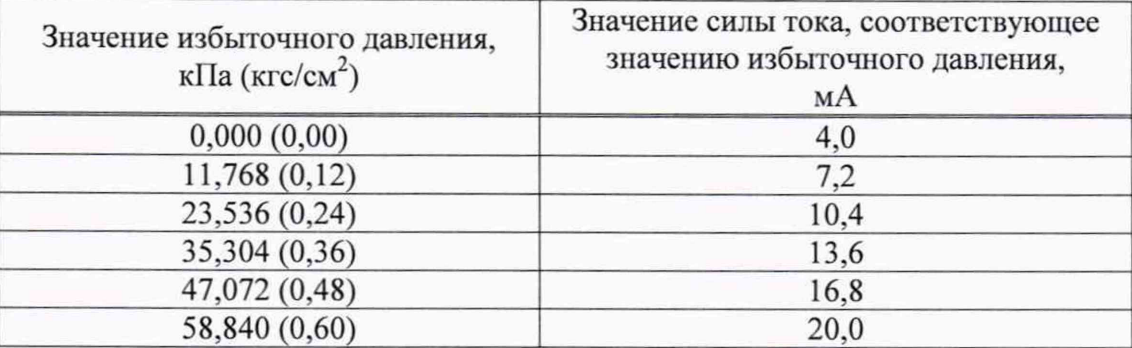

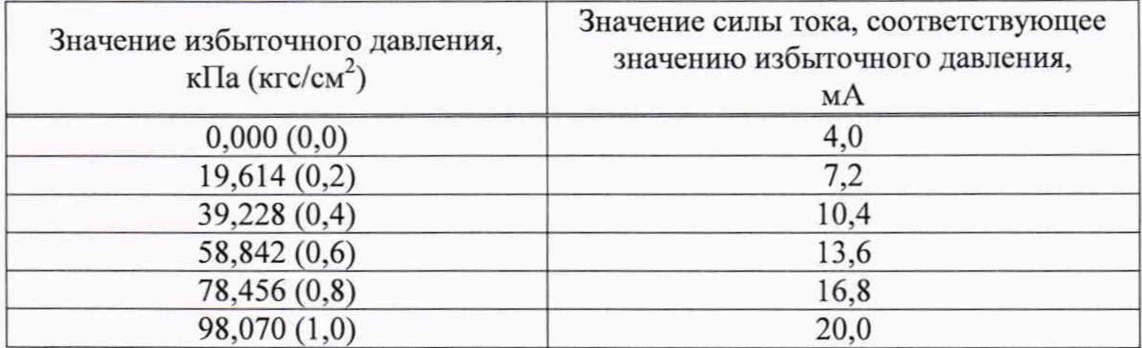

Таблица 4 - Соответствие «Избыточное давление - Сила тока» для диапазона измерений  $\frac{1}{2}$ давления от 0 до 98,07 кПа (от 0 до 1 кгс/см<sup>2</sup>):

Таблица 5 - Соответствие «Избыточное давление - Сила тока» для диапазона измерений давления от 0 до 3923 кПа (от 0 до 40 кгс/см<sup>2</sup>):

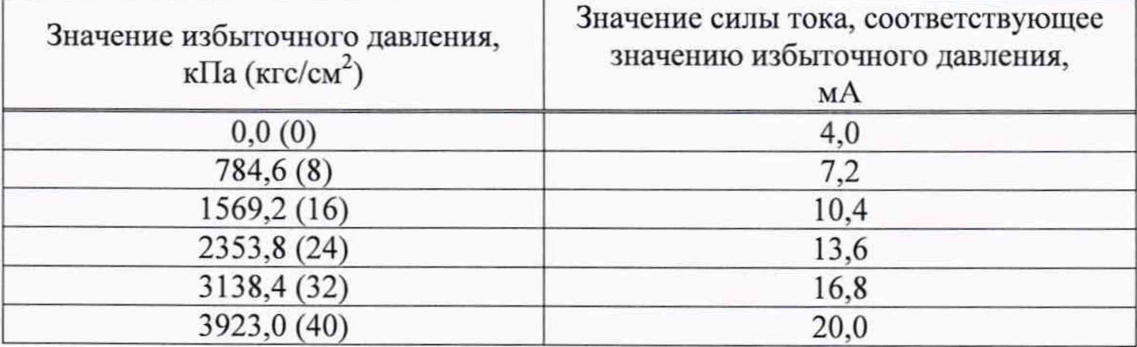

1аблица 6 - Соответствие «Избыточное давление - Сила тока» для диапазона измерений давления от 0 до 5884 кПа (от 0 до 60 кгс/см<sup>2</sup>):

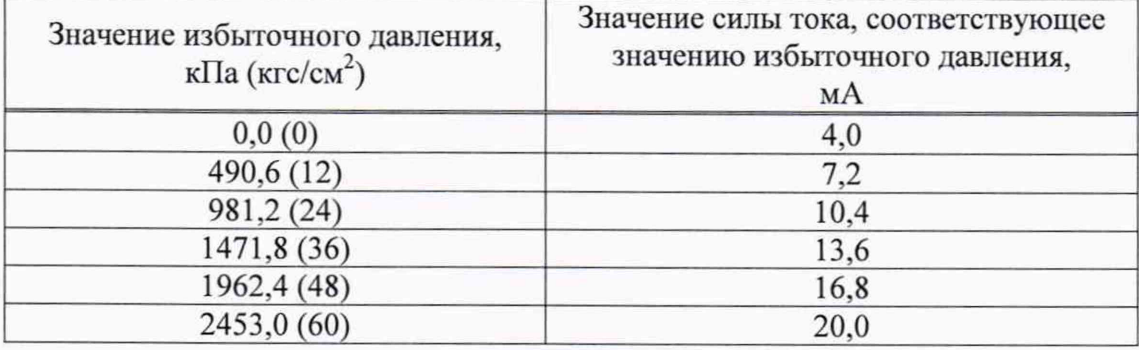

Таблица 7 - Соответствие «Избыточное давление - Сила тока» для диапазона измерений давления от 0 до 2,45 кПа (от 0 до 250 кгс/м<sup>2</sup>):

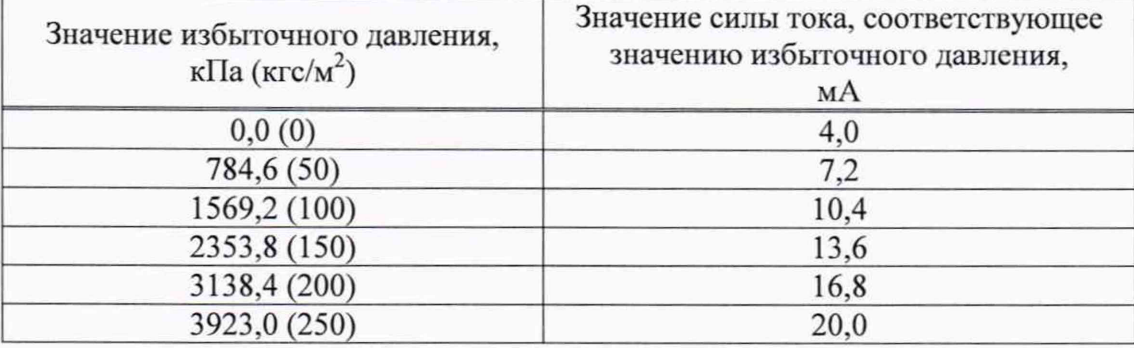

Значение приведенной погрешности измерений избыточного давления определяется по формуле:

$$
\delta_p = \frac{P_{u_{3M}} - P_{ycm}}{P_{u_{\alpha x}}} \cdot 100\%
$$

где

 $P_{\mu\nu\mu}$  - i-е значение давления, соответствующее измеренному значению силы тока проверяемым измерительным каналом САУГ КА ст. №6 и отображаемое на АРМ оператора;

*Р >ст* \_ i\_e значение давления, соответствующее силе тока, задаваемой калибратором тока;

 $P_{\scriptscriptstyle{max}}$  – значение давления, равное максимальному значению в диапазоне измерений.

Измерительный канал САУГ КА ст. №6 считают выдержавшим проверку, если значение приведенной погрешности измеренных значений избыточного давления *6р* не превышает  $\pm 0.3$  %.

САУГ КА ст. №6считают выдержавшим проверку, если  $\delta_{\mu\nu} = \pm \sqrt{\delta_{\mu}^2 + \delta_{\mu\nu n}^2}$  не превышает

**±0,76 % для** ИК **с HOMcpaMn6k-pg3, 6k-pg2, 6k-P-47, 6k-pl3-2, 6k-p23-2, 6k-p33-2, 6kp43-2, 6k-p53-2 6 k -p ll, 6k-p21, 6k-p31, 6k-p41, 6k-p51, 6k-p39, 6k-p49, 6k-p59, 6k-p27, 6k-p37, 6k-p47, 6k-p57**

 $\pm 1.0$  % дляИК с номерами 6k-p29, 6k-p17,

где *8пип -* значение погрешности ПИП, согласно его свидетельству о поверке.

7.6.2 Проверка пределов допускаемой приведенной погрешности каналов измерения перепада давления.

Проверка проводится в следующем порядке:

- в клеммной коробке отключить первичный измерительный преобразователь и подключить калибратор токовых сигналов к клеммам проверяемого канала (Рис.2) согласно таблице внешних соединений для САУГ КА ст. №6;

- согласно руководству по эксплуатации калибратора перевести его в режим генерации тока и последовательно задать ряд значений: 4; 7,2; 10,4; 13,6; 16,8 и 20 мА;

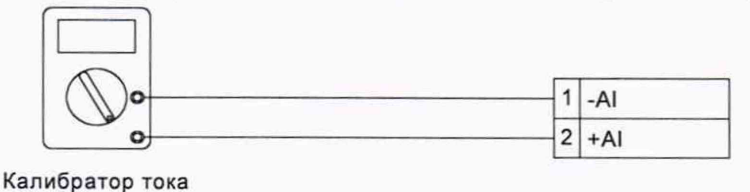

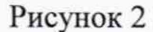

После задания каждого значения, проконтролировать результат измерения следующим образом:

- на АРМ оператора, напротив проверяемого канала будет отображено значение, соответствующее измеренному перепаду давления.

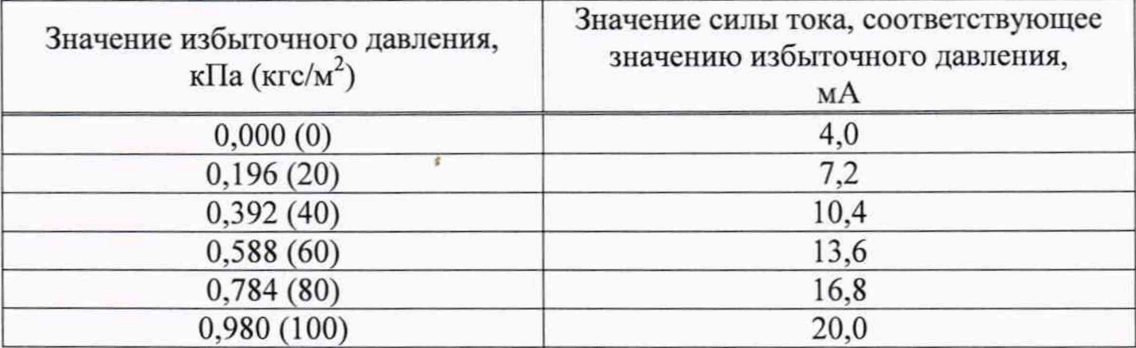

Таблица 8 - Соответствие «Перепад давления - Сила тока» для диапазона измерений перепада давления от 0 до 0,98 кПа (от 0 до 100 кгс/м<sup>2</sup>):

Таблица 9 - Соответствие «Перепад давления - Сила тока» для диапазона измерений перепада давления от 0 до 6,18 кПа (от 0 до 630 кгс/м<sup>2</sup>):

| Значение избыточного давления,<br>к $\Pi$ а (кгс/м <sup>2</sup> ) | Значение силы тока, соответствующее<br>значению избыточного давления,<br>мA |
|-------------------------------------------------------------------|-----------------------------------------------------------------------------|
| 0,000(0)                                                          | 4,0                                                                         |
| 1,236 (126)                                                       | 7,2                                                                         |
| 2,472 (252)                                                       | 10,4                                                                        |
| 3,708 (378)                                                       | 13,6                                                                        |
| 4,944 (504)                                                       | 16,8                                                                        |
| 6,180(630)                                                        | 20,0                                                                        |

Таблица 10 - Соответствие «Перепад давления - Сила тока» для диапазона измерений перепада давления от 0 до 15,69 кПа (от 0 до 1600 кгс/м<sup>2</sup>):

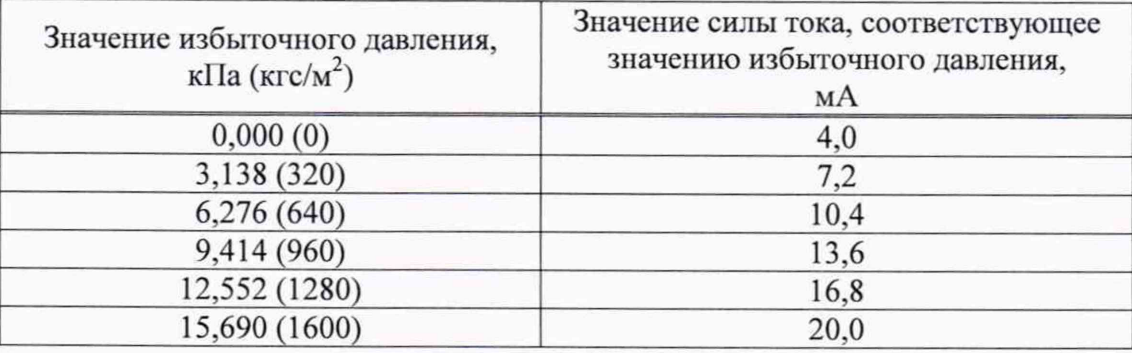

Значение приведенной погрешности измерений перепада давления определяется ио формуле:

$$
\delta_P = \frac{P_{u\alpha} - P_{y\alpha}}{P_{u\alpha} \cdot 100\%}
$$

где

 $P_{\mu_{2M}}$  <sub>–</sub> i-е значение перепада давления, соответствующее измеренному значению силы тока проверяемым измерительным каналом САУГ КА ст. №6 и отображаемое на АРМ оператора;

 $P_{\text{ycm}}$  - i-е значение перепада давления, соответствующее силе тока, задаваемой калибратором тока;

*Р лш.х* \_ значение перепада давления, равное максимальному значению в диапазоне измерений.

Измерительный канал САУГ КА ст. №6 считают выдержавшим проверку, если значение приведенной погрешности измеренных значений перепада давления *Зр* не превышает  $\pm 0.3 \%$ .

САУГ КА ст. №6считают выдержавшим проверку, если  $\delta_{\mu} = \pm \sqrt{\delta_p^2 + \delta_{\mu}^2 m}$  не превышает

 $\pm$ 1,3 % для ИК с номерами 6k-FG, 6k-FM;

 $±0,76$  % для ИК с номерами 6k-p-fr, 6k-p-fl,

где *8пт -* значение погрешности ПИП, согласно его свидетельству о поверке.

7.6.3 Проверка пределов допускаемой приведенной погрешности каналов измерения абсолютного давления.

Проверка проводится в следующем порядке:

- в клеммной коробке отключить первичный измерительный преобразователь и подключить калибратор токовых сигналов к клеммам проверяемого канала (Рис.З) согласно таблице внешних соединений для САУГ КА ст. №6;

- согласно руководству по эксплуатации калибратора перевести его в режим генерации тока и последовательно задать ряд значений: 4; 7,2; 10,4; 13,6; 16,8 и 20 мА;

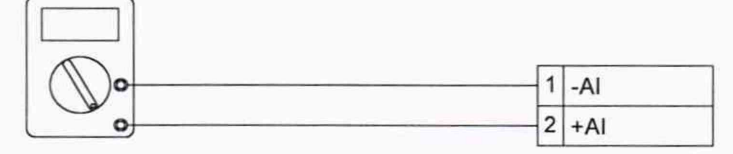

Калибратор тока

Рисунок 3

После задания каждого значения, проконтролировать результат измерения следующим образом:

- на АРМ оператора, напротив проверяемого канала будет отображено значение, соответствующее измеренному абсолютному давлению.

Таблица 11 - Соответствие «Абсолютное давление - Сила тока» для диапазона измерений абсолютного давления от 101,3 до 253,3 кПа (от 1 до 2,5 ата):

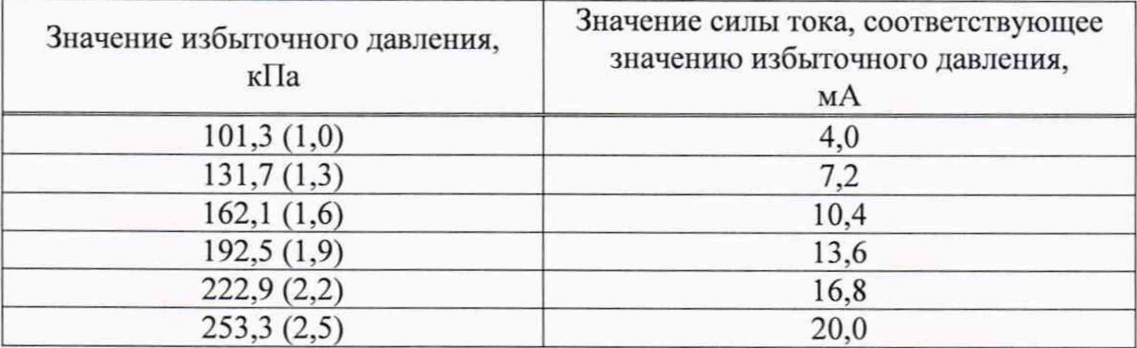

Значение приведенной погрешности измерений абсолютного давления определяется по формуле:

$$
\delta_{P} = \frac{P_{u_{2M}} - P_{y_{cm}}}{P_{u_{max}} - P_{u_{min}}} \cdot 100\%
$$

где

 $P_{u_{2M}}$  – i-е значение перепада давления, соответствующее измеренному значению силы тока проверяемым измерительным каналом САУГ КА ст. №6 и отображаемое на АРМ оператора;

 $P_{\text{perm}}$  – i-е значение абсолютного давления, соответствующее силе тока, задаваемой калибратором тока;

 $P_{min}$ ,  $P_{max}$  -значения абсолютного давления, равные минимальному и максимальному значению в диапазоне измерений соответственно.

Измерительный канал САУГ КА ст. №6 считают выдержавшим проверку, если значение приведенной погрешности измеренных значений абсолютного давления  $\delta_P$  не превышает  $\pm 0.3$  %.

САУГ КА ст. №6считают выдержавшим проверку, если  $\delta_{\mu\kappa} = \pm \sqrt{\delta_p^2 + \delta_{\mu\nu\eta}^2}$  не превышает  $\pm 0.76$  %,

где  $\delta$ <sub>пип</sub>-значение погрешности ПИП, согласно его свидетельству о поверке.

7.6.4 Проверка пределов допускаемой приведенной погрешности измерений температуры

Проверка проводится в следующем порядке:

- в клеммной коробке отключить первичный измерительный преобразователь и подключить калибратор токовых сигналов к клеммам проверяемого канала (Рис.4) согласно таблице внешних соединений для САУГ КА ст. №6;

- согласно руководству по эксплуатации калибратора перевести его в режим генерации тока и последовательно задать ряд значений: 4; 7,2; 10,4; 13,6; 16,8 и 20 мА;

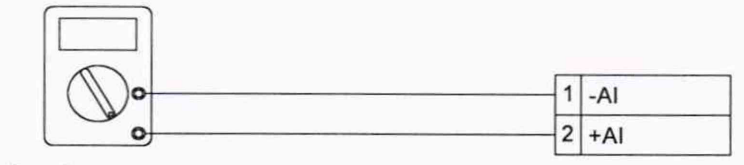

Калибратор тока

Рисунок 4

После задания каждого значения, проконтролировать результат измерения следующим образом:

- на АРМ оператора САУГ КА ст. №6, напротив проверяемого канала будет отображено значение, соответствующее измеренной температуре.

Таблица 12 - Соответствие «Температура-Сила тока» для диапазона измерений температуры от минус 50 до плюс 200 °С:

| Значение температуры,<br>$^{\circ}C$ | Значение силы тока, соответствующее<br>значению температуры,<br>MA |
|--------------------------------------|--------------------------------------------------------------------|
| $-50$                                | 4,0                                                                |
|                                      | 7,2                                                                |
| $+50$                                | 10,4                                                               |
| $+100$                               | 13,6                                                               |
| $+150$                               | 16,8                                                               |
| $+200$                               | 20,0                                                               |

Значение приведенной погрешности измерений температуры определяется по формуле:

$$
\delta_T = \frac{T_{u\text{av}} - T_{y\text{cm}}}{T_{u\text{av}} - T_{\text{min}}} \cdot 100\%
$$

где

 $T_{u_{2M}}$  - i-е значение температуры, соответствующее измеренному значению силы тока проверяемым измерительным каналом САУГ КА ст. №6 и отображаемое на АРМ оператора;

 $T_{\text{perm}}$  – i-е значение температуры, соответствующее силе тока, задаваемой калибратором тока:

 $T_{\text{min}}$ ,  $T_{\text{max}}$  – значение температуры, равное минимальному и максимальному значению в диапазоне измерений соответственно.

Измерительный канал САУГ КА ст. №6 считают выдержавшим проверку, если значение приведенной погрешности измеренных значений температуры  $\delta_T$  не превышает  $\pm 0.3 \%$ .

CAVT КА ст. Мебсчитают выдержавшим проверку если  $\delta_{HK} = \pm \sqrt{\delta_{\rm T}^2 + \delta_{\rm IlHII}^2}$ не превышает  $\pm 0,46 \%$ ,

<span id="page-12-0"></span>где  $\delta_{\text{num}}$  - значение погрешности ПИП, согласно его свидетельству о поверке.

#### 7.7 Идентификация программного обеспечения

7.7.1 Проверка наименования, идентификационного наименования и номера версии производится для метрологически (идентификационного номера) значимой части программного обеспечения (ПО)в составе САУГ КА ст. №6, приведенном в таблице 13.

| Идентификационные данные (признаки)                          | Значение                             |
|--------------------------------------------------------------|--------------------------------------|
| Название ПО                                                  | ВПО                                  |
| Идентификационное наименование ПО                            | ПО модулей ControlLogix (серия 1756) |
| Номер версии (идентификационный номер)<br>$\Pi$ <sup>O</sup> | не ниже 1.х                          |
| Цифровой идентификатор ПО (контрольная<br>сумма)             |                                      |
| Где «х» - цифра от 0 до 99                                   |                                      |

Таблица 13 - Идентификационные данные ПО

7.7.2 В соответствии с указаниями инструкции оператора считывают с сервера САУГ КА ст. Мебидентификационные наименования и номера версий программ и сличают считанные наименования программ с наименованиями программ, приведенных в таблице 13, а также считанные идентификационные наименования и номера версий программ с приведенными в таблице 13.

Результат проверки считается положительным, если наименования, идентификационные наименования и номер версии программ соответствуют указанным в таблице 13.

#### **8 ОФОРМЛЕНИЕ РЕЗУЛЬТАТОВ ПОВЕРКИ**

8.1 На основании положительных результатов по пунктам раздела 7 выписывают свидетельство о поверке САУГ КА ст. №6 в соответствии с приложением 1 к порядку проведения поверки средств измерений, требований к знаку поверки и содержанию свидетельства о поверке, утвержденному приказом Минпромторга России от 2 июля 2015 г. N 1815. В приложении к свидетельству указывают перечень ИК.

8.2 При проведении поверки отдельных измерительных каналов и (или) отдельных автомномных блоков из состава САУГ КА ст. №6для меньшего числа измеряемых величин или на меньшем числе поддиапазонов измерений на основании положительных результатов по пунктам раздела 7 выписывают свидетельство о поверке САУГ КА ст. №6 в соответствии с приложением 1 к порядку проведения поверки средств измерений, требований к знаку поверки и содержанию свидетельства о поверке, утвержденному приказом Минпромторга России от 2 июля 2015 г. N 1815. В приложении к свидетельству указывают перечень ИК в составе САУГ КА ст. №6 к которым была применена процедура поверки в соответствии с заявлением эксплуатирующей организации.

8.3 При отрицательных результатах поверки САУГ КА ст. №6 признается негодной к дальнейшей эксплуатации и на нее выдают извещение о непригодности к применению в соответствии с приложением 1 к порядку проведения поверки средств измерений, требований к знаку поверки и содержанию свидетельства о поверке, утвержденному приказом Минпромторга России от 2 июля 2015 г. N 1815 с указанием причин.